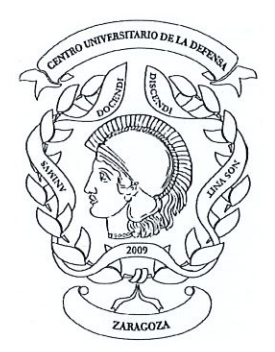

## **CENTRO UNIVERSITARIO DE LA DEFENSA ZARAGOZA**

## LISTA DEFINITIVA DE CANDIDATOS ADMITIDOS DE LA CONVOCATORIA DE CONTRATACIÓN DE PERSONAL DOCENTE E INVESTIGADOR, EN LA **MODALIDAD DE PROFESOR CONTRATADO DOCTOR.**

De acuerdo con la resolución de 27 de enero de 2021, del Director del Centro Universitario de la Defensa en la Academia General Militar, por la que se convoca concurso de contratación de personal docente e investigador, en la modalidad de Profesor Contratado Doctor, y al no existir candidatos excluidos en el proceso no ha lugar el plazo para subsanar los defectos de exclusión, por lo que se da por finalizado dicho plazo de subsanación.

Esta Dirección resuelve presentar la lista definitiva de candidatos admitidos al concurso.

Zaragoza, a 16 de marzo de 2021

Francisco José Gómez Ramos Director del Centro Universitario de la Defensa

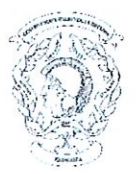

Centro Universitario de la Defensa Concurso de Profesor Contratado Doctor Resolución de 27 de enero de 2021

## LISTA DEFINITIVA DE CANDIDATOS ADMITIDOS.

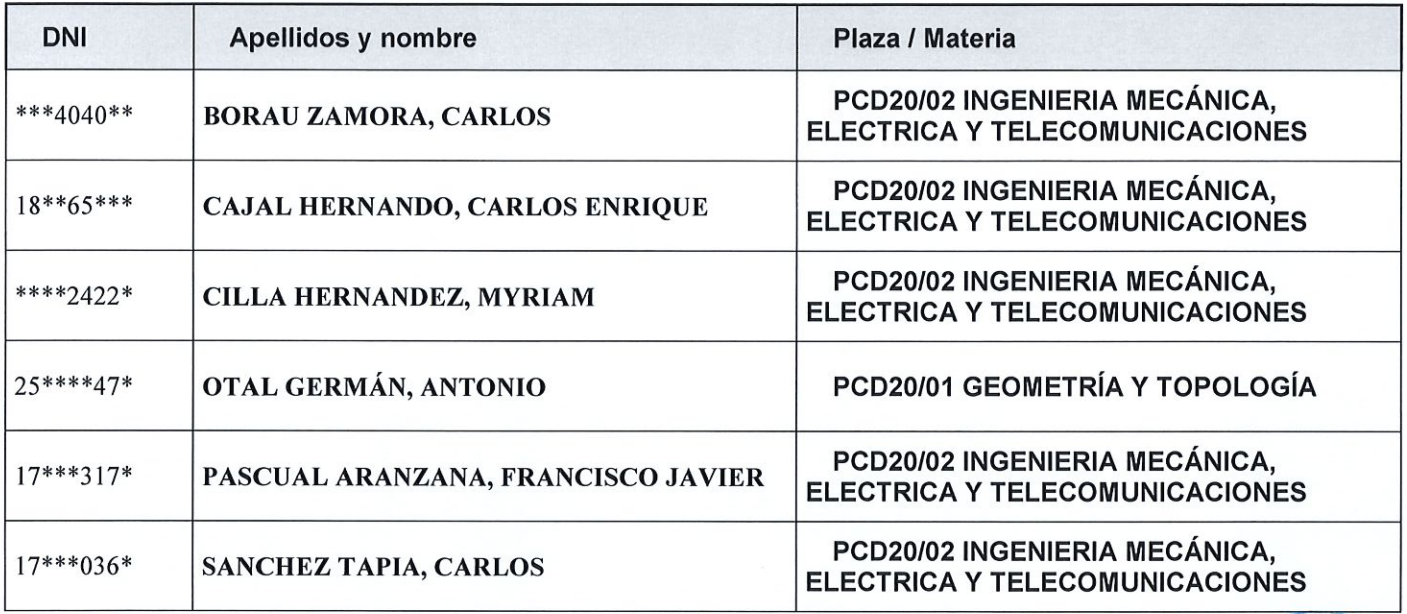

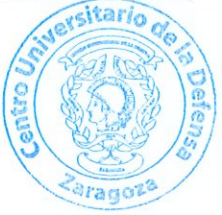